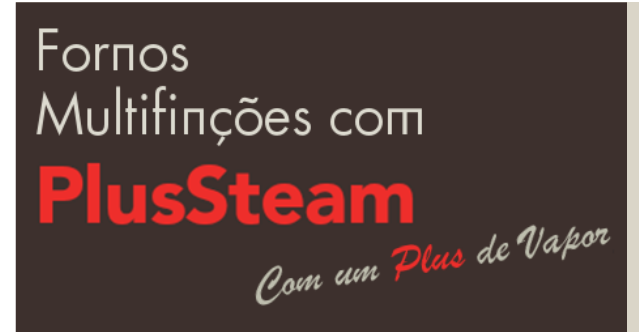

## #umbolopara #umbolopara

12 de Agosto«Roulade de Chocolate»

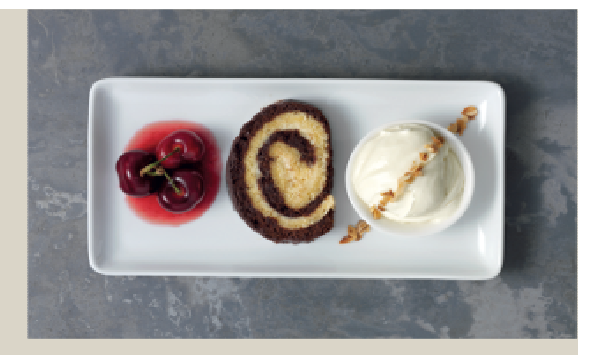

## Ingredientes 6 doses

- . 300 g de chocolate negro
- . 6 ovos
- . 1 pitada de sal
- . 60 g de açúcar em pó
- . 1 saqueta de açúcar baunilhado
- . 160 g de açúcar
- . 250 g de manteiga amolecida
- . 100 g de farinha de milho
- . <sup>300</sup> <sup>g</sup> de chocolate branco
- . <sup>50</sup> <sup>g</sup> de manteiga
- . <sup>3</sup> colheres de sopa de licor de cereja
- . <sup>125</sup> <sup>g</sup> de glacê de açúcar mascavado

## Para confeccionar:

. Tempo: <sup>8</sup> min/12-13 min. Temperatura: <sup>180</sup> °C . Programa: Turbo Plus <sup>+</sup> «PlusSteam». Posição do forno: Nível <sup>2</sup>

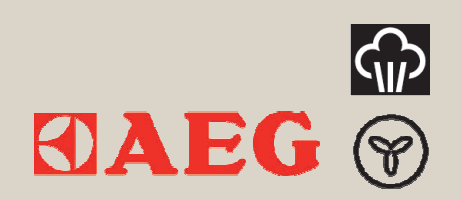

## Preparação

Derreta o chocolate e separe as gemas das claras dos ovos. Bata as claras em castelo com uma pitada de sal. Adicione o açúcar em pó e mexa até fica brilhante.

Bata as gemas com o acúcar baunilhado, o acúcar e a manteiga amolecida até obter um creme fofo. Peneire a farinha e a farinha de milho e adicione ao creme. Divida o preparado em duas porções iguais.

Misture metade do preparado com o chocolate derretido. Divida as claras em castelo em partes iguais, adicionando a cada um dos preparados.

Unte generosamente um tabuleiro e disponha a massa branca uniformemente. Leve a massa a cozer no nível 2 do Forno AEG «PlusSteam» a 180ºC, usando a função «Turbo Plus» ( n com o botão «PlusSteam» ( n ativo e 150ml de água na cavidade do forno, durante 8 minutos.

Em seguida, espalhe a massa escura na massa cozida e alise a sua superfície com cuidado. Leve ao forno no mesmo programa e temperatura por mais 12-13 minutos.

Use uma faca para soltar o bolo da forma e desenforme-o sobre uma bancada. Cubra-o imediatamente com um pano de cozinha para garantir que o bolo arrefece lentamente e permanece leve.

Derreta o chocolate branco com a manteiga e misture o licor de cereja. Espalhe este preparado sobre o bolo e enrole-o em forma de torta. Revista a torta com glacê de açúcar mascavado e reserve-a um local fresco, até que esteja pronta a servir.

Decore com cerejas frescas e frutos secos picados em cama de creme de baunilha.

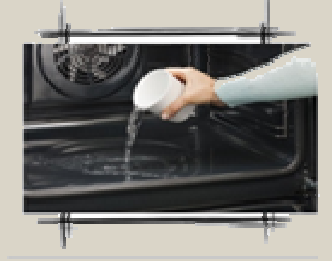

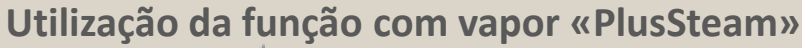

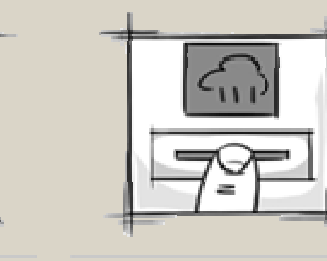

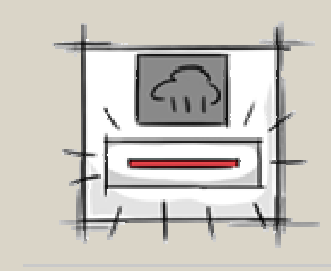

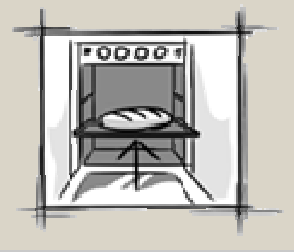

Deitar água na cavidade Selecionar a temperatura Ativar a funç. Turbo Plus e premir o botão PlusSteam Introduzir a massa no forno